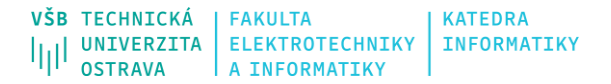

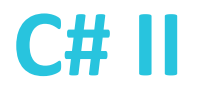

# **.NET, Assembly a Reflexe**

Ing. Michal Radecký, Ph.D. Ing. Jan Janoušek

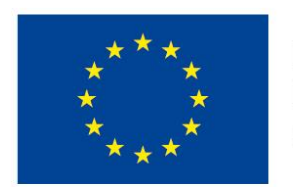

EVROPSKÁ UNIE Evropské strukturální a investiční fondy Operační program Výzkum, vývoj a vzdělávání

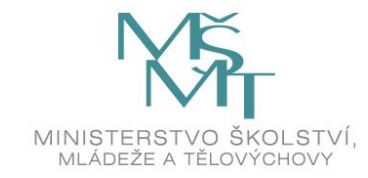

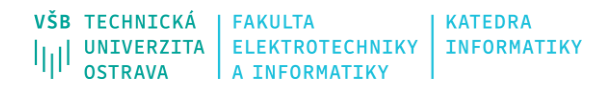

Unified f

.NET Framework 4.6

#### **Platforma .NET**

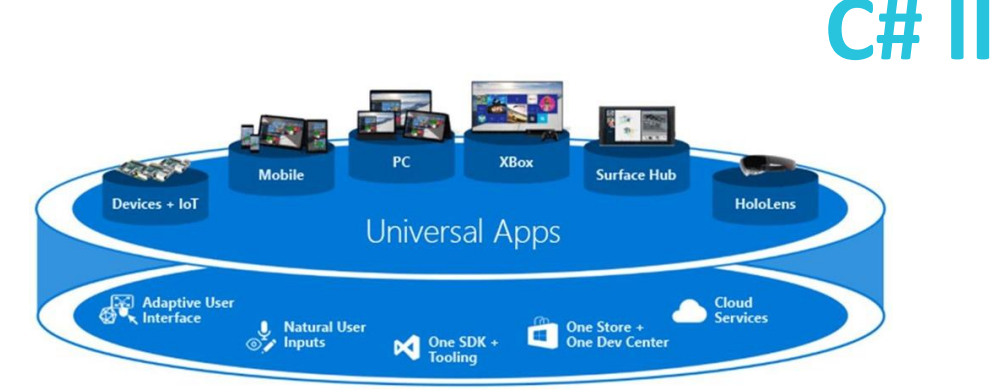

#### One Windows Platform

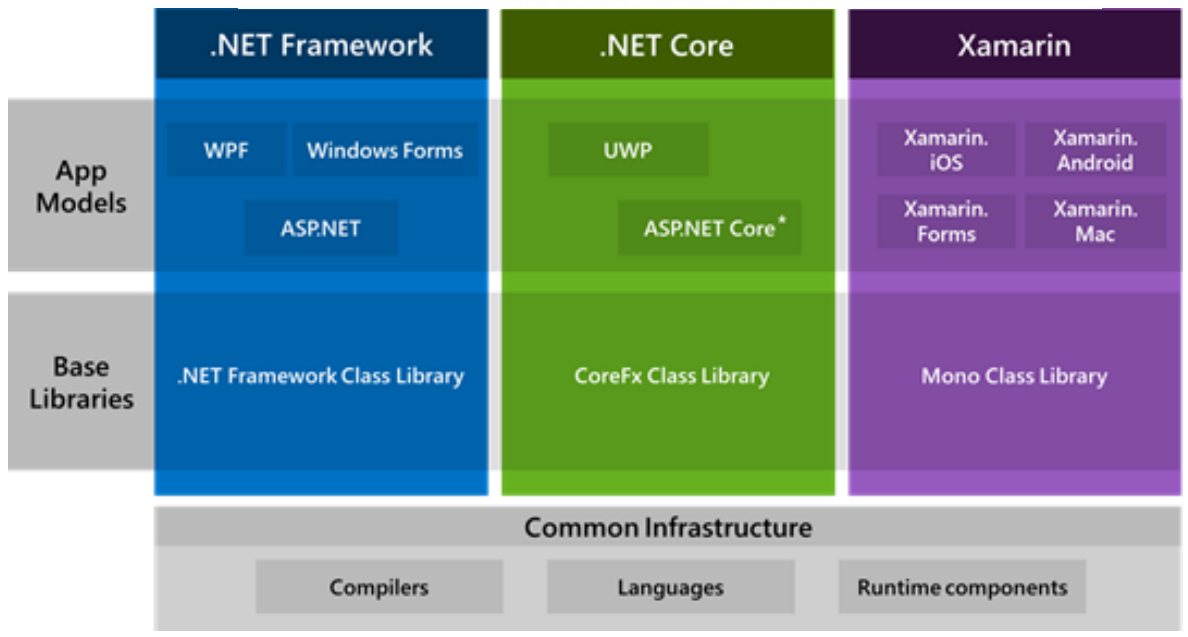

#### Programovací jazyky: **C#, F#, Visual Basic**

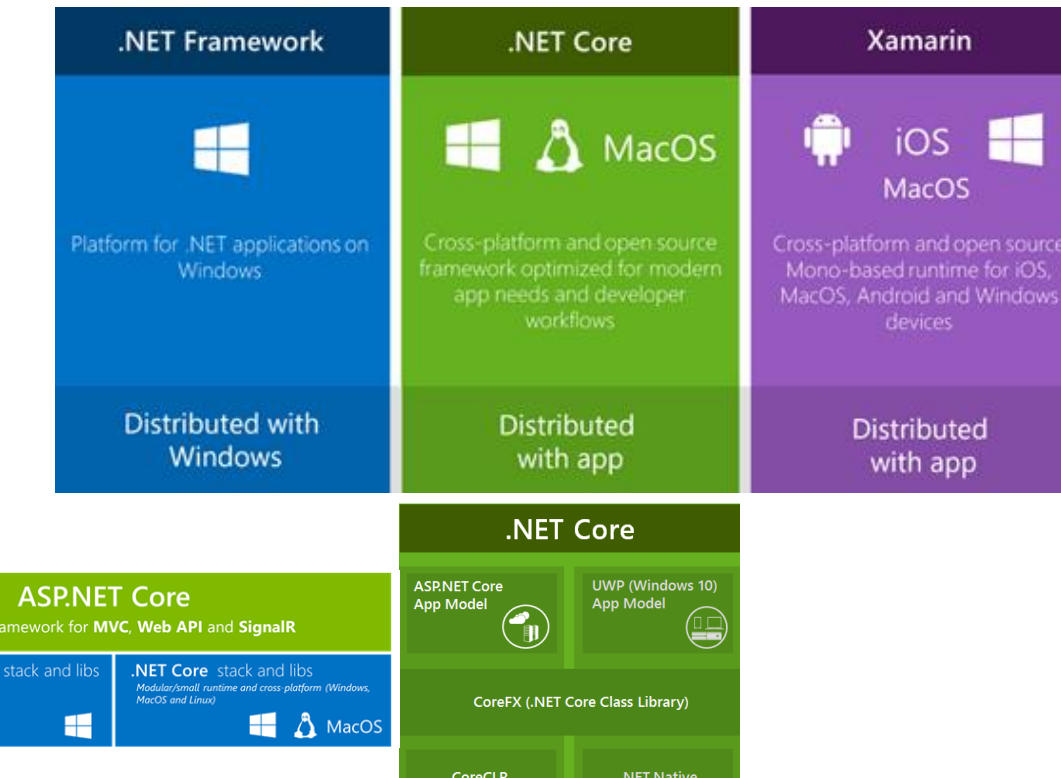

#### **Interoperabilita díky CIL (Common Intermediate Language)**

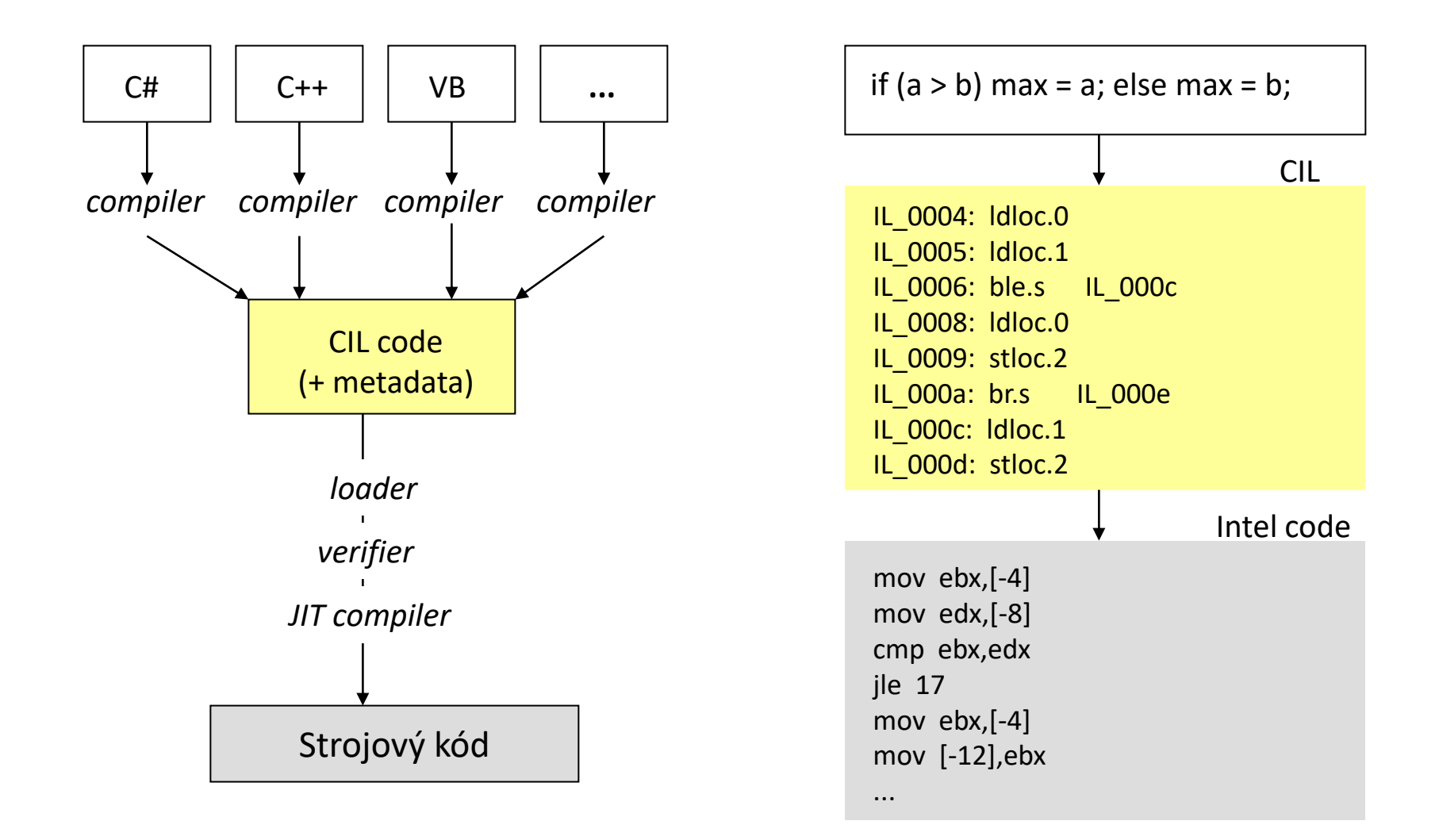

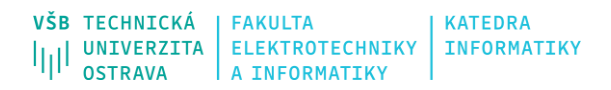

### **Assembly**

- Assembly je soubor, který vznikne kompilací .NET aplikace.
- Obsahuje především zkompilovaný kód, ale **může obsahovat i další zdroje** (obrázky, audio, atd…).

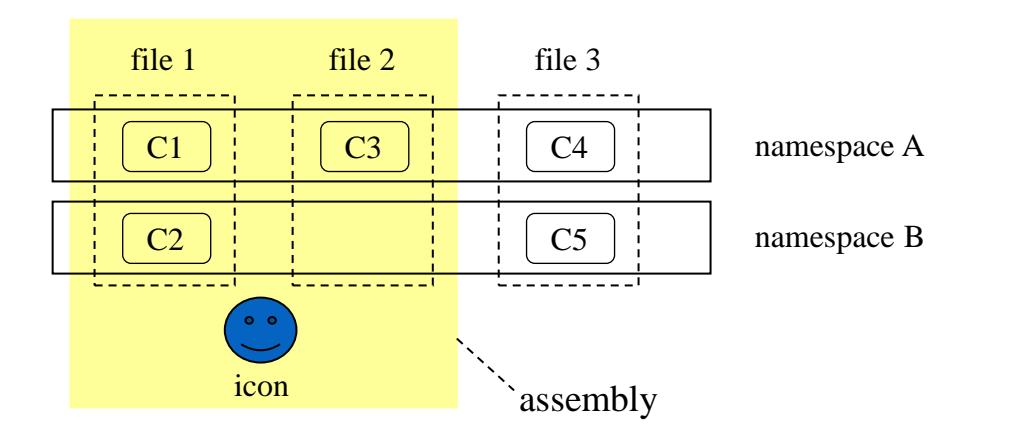

- Nejčastěji platí: 1 assembly = 1 namespace = 1 program.
- Obecně:
	- 1 asembly může obsahovat více namespace.
	- 1 namespace může být součástí více assembly.
	- Assembly může obsahovat více souborů.

**C# II**

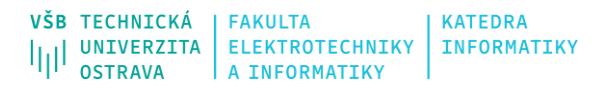

#### **C# II**

#### **Assembly**

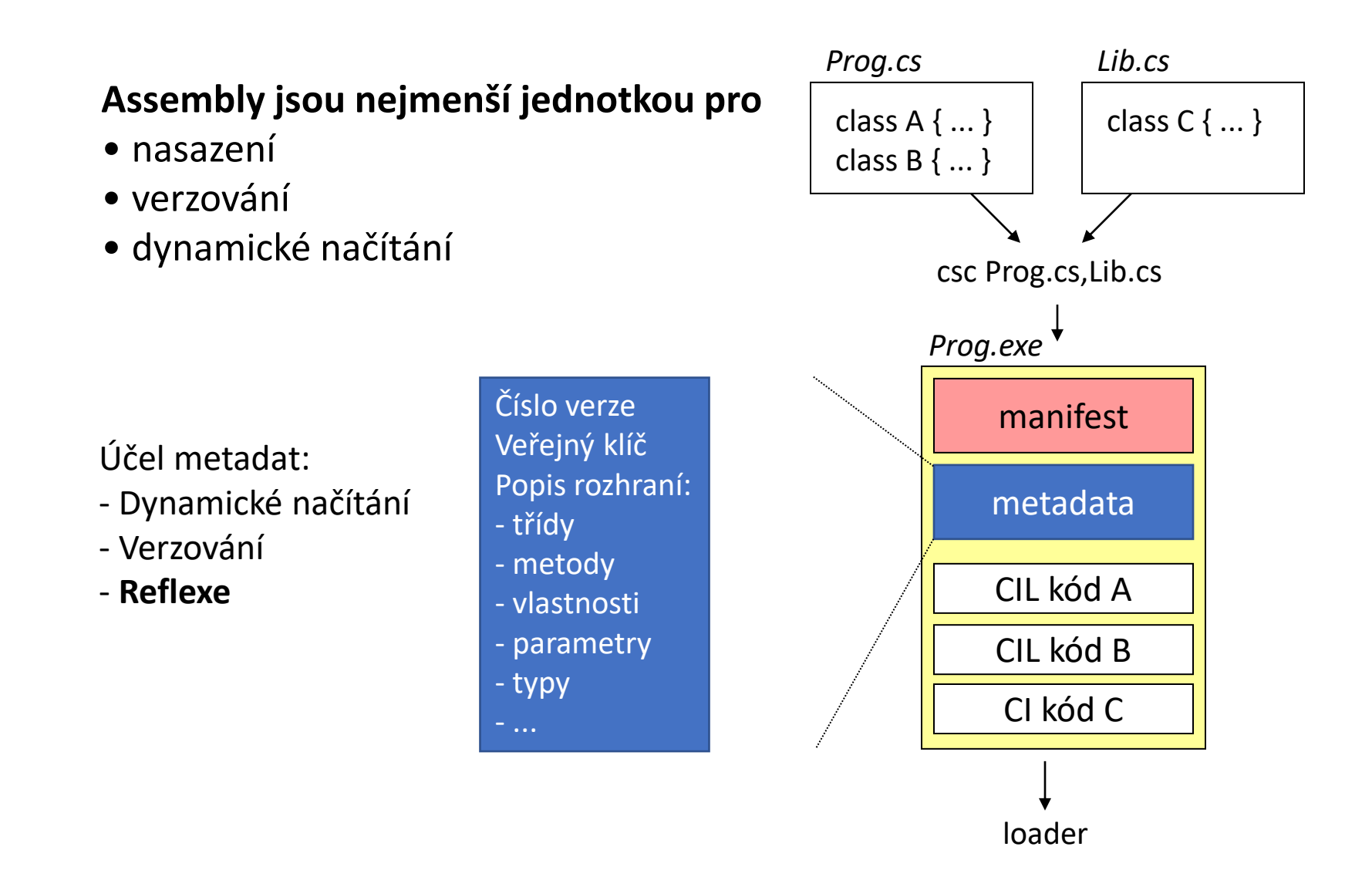

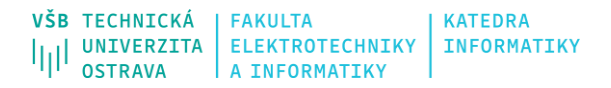

# **Jak assembly vznikne?**

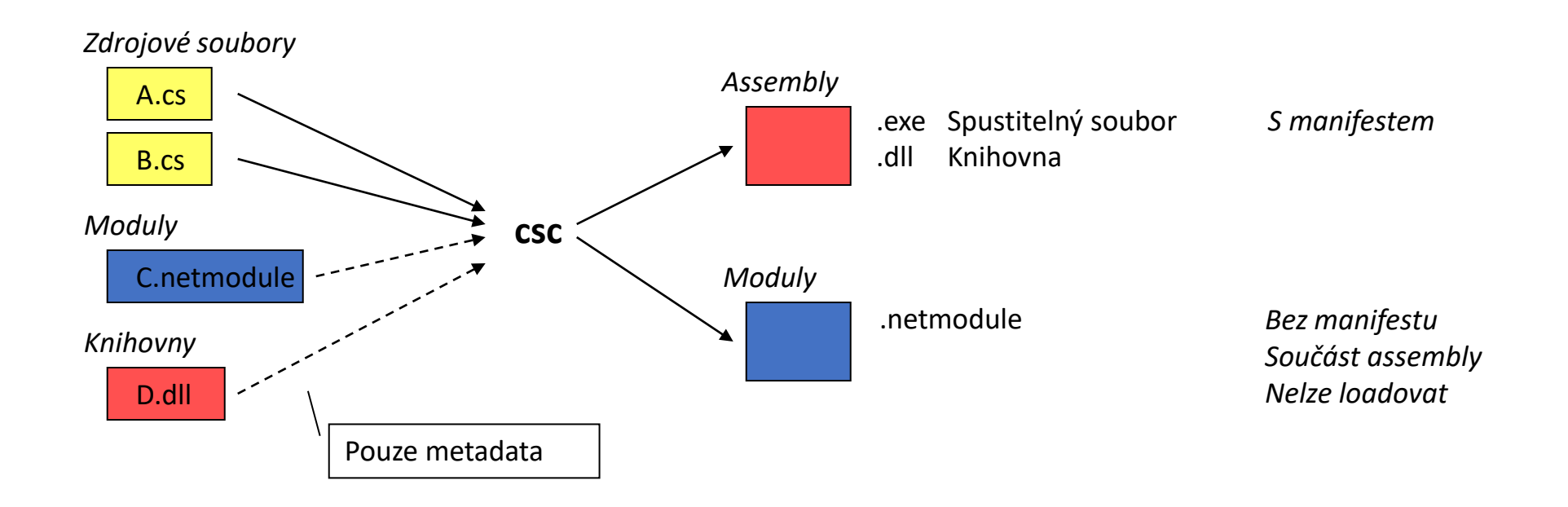

# **Načítání knihoven**

- Knihovny jsou načítány za běhu aplikace.
- K načtení dojde až v okamžiku, kdy je knihovna potřeba.
- Běhové prostředí hledá knihovny:
	- V adresáři s aplikací
	- Ve všech adresářích, které jsou specifikovány v rámci konfiguračního XML souboru (například: *MyApp*.exe.config) v rámci uzlu "probing":

```
<configuration>
        ...
        <runtime>
           ...
           <assemblyBinding xmlns="urn:schemas-microsoft-com:asm.v1">
              <probing privatePath="bin;bin2\subbin;bin3"/>
           </assemblyBinding>
        </runtime>
</configuration>
```
• V **Global Assembly Cache** (GAC).

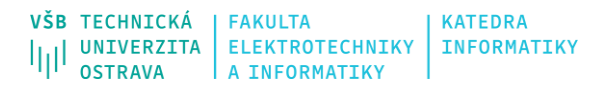

# **Verzování assembly**

- U každé assembly lze definovat její verzi.
- V rámci systému může existovat více stejných knihoven v různých verzích.
- Verze používaných knihoven je součástí assembly.

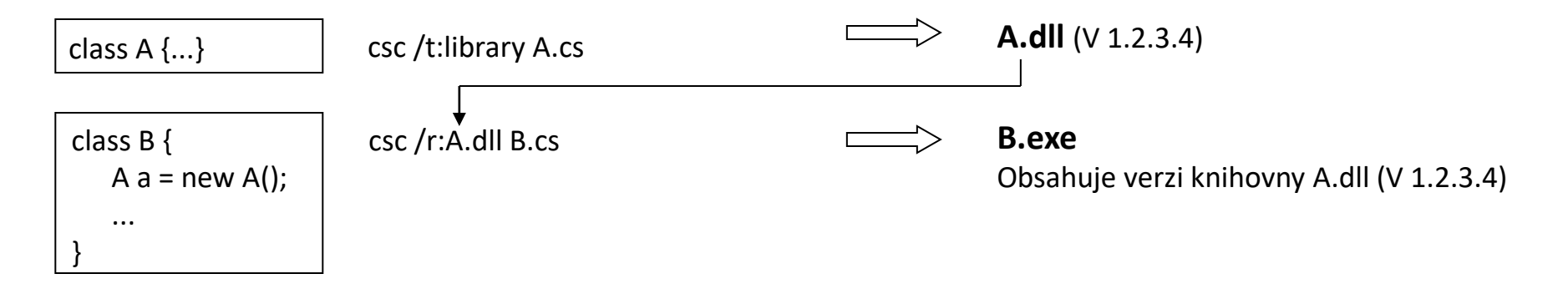

- Verze je kontrolována při načítání assembly.
	- Načte se B.exe
	- Vyhledá se knihovna A.dll.
	- Zkontroluje se verze knihovny. Pokud není nalezena dojde k chybě. V systému může existovat více knihoven A.dll, ale použije se pouze ta s požadovanou verzí! (není potřeba řešit "DLL hell")
- Standard pro verzování: Major.Minor.Build.Revision (například: 1.5.0.12)

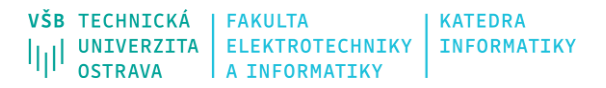

# **Podepisování assembly**

- Využívá se Asymetrická kryptografie (soukromý + veřejný klíč).
- Zajišťuje důvěryhodnost kódu.
- Vygenerovaný kód se podepíše pomocí privátního klíče.
- Podpis a veřejný klíč je součástí assembly.
- Před načtením podepsané knihovny dochází k ověření podpisu.
- Klíč pro podpis se definuje v rámci kódu pomocí tzv. atributů.

[assembly:AssemblyKeyFile("myKeyFile.snk")]

• Podepsaný kód nelze zaměnit za jiný – ochrana proti hackování, atd.

# **Podepisování assembly**

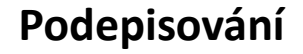

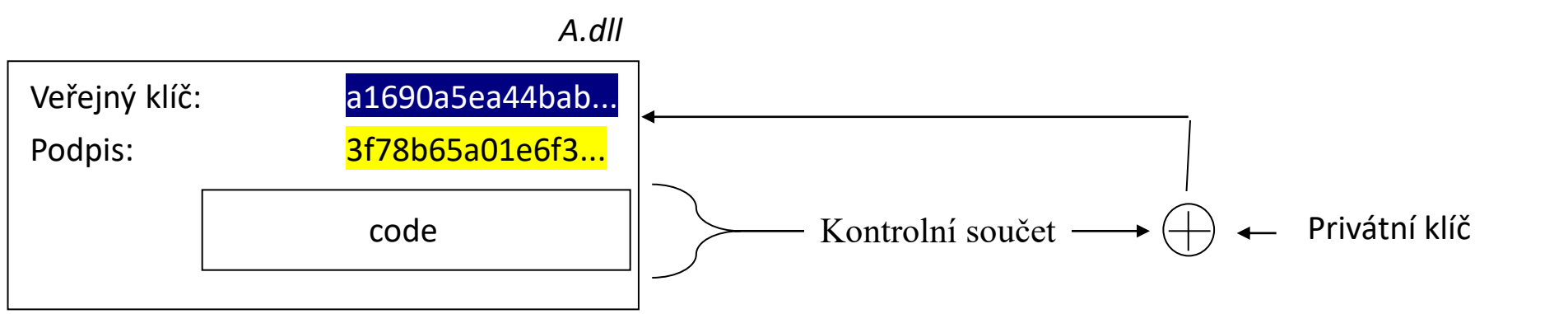

#### **Ověřování**

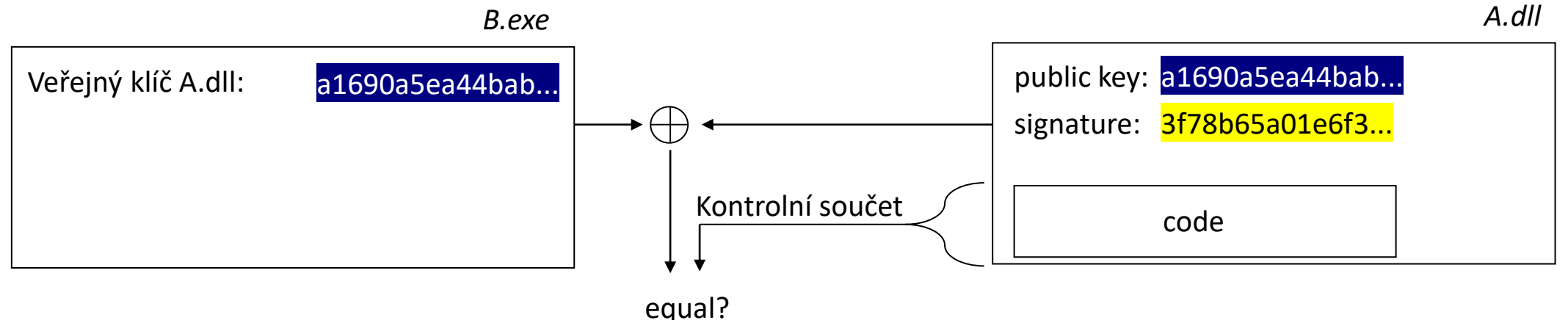

# **Strong Name**

- Skládá se ze 4 částí:
	- Název assemly (například A.dll)
	- Verze assembly (například 1.0.1033.17)
	- Kultura assembly (Systém.Globalization.CultureInfo) kultura určuje národní a jazykové zvyklosti (formát data, čísel, atd..)
	- Veřejný klíč.
- Konfiguruje se v kódu pomocí atributů.

```
using System.Reflection;
[assembly:AssemblyVersion("1.0.1033.17")]
[assembly:AssemblyCulture("en-US")]
[assembly:AssemblyKeyFile("myKeyFile.snk")]
class A {
  ...
}
```
• Assembly které mají Strong Name lze umístit do Global Assembly Cache. Jedná se o tzv. "veřejné/sdílené assembly". Mohou je využívat všechny aplikace v systému.

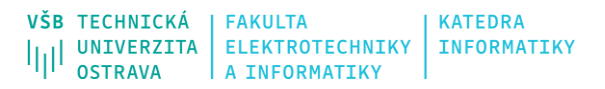

#### **Metadata**

- Metadata assembly (manifest)
	- Popisují assembly
		- Název
		- Verze
		- Klíč,
		- Kultura
- Metadata typů
	- Popisují datové typy
		- Namespace
		- Názvy typů (třídy, interface, delegáti, atd..)
		- Metody, vlastnosti, konstruktory, atd..
		- …

Assembly metadata

MyAssembly.dll

Type metadata

IL code

**Resources** 

### **Reflexe**

- Umožňuje analýzu, konstrukci a spouštění kódu za běhu aplikace.
- Pro analýzu kódu využívá metadat.
- Umožňuje spouštět kód aplikace bez jeho předešlé znalosti.
- Teoreticky umožňuje interpretaci kódů spouštění kódu dynamicky.
- Příklady využití: objektově relační mapování, serializace/deserializace objektů, systém rozšíření (pluginů), atd...
- Vstupním bodem je namespace "System.Reflection.Assembly".

# **Třída Assembly**

- Je "vstupní třídou" pro reflexi.
- Reprezentuje jednu assembly a nabízí metody pro práci s ní.
- Důležité statické metody:
	- GetAssembly získání assembly na základě předaného typu.
	- Load načtení assembly na základě jejího názvu.
	- LoadFile načtení assembly na základě cesty k souboru.
	- GetExecutingAssembly vrátí assembly ve které je umístěn kód, který tuto metodu volá.
- Důležité vlastnosti:
	- EntryPoint vstupní bod většinou metoda "Main" ve třídě "Program".
	- FullName název assembly (Strong name).
	- GlobalAssemblyCache je assembly v GAC?
	- Location cesta k assembly.
	- ReflectionOnly je assembly načtena jen pro reflexi? (kód nelze spouštět).

# **Třída Assembly**

- Důležité instanční metody:
	- CreateInstance umožňuje vytvářen instance předaného typu (nejčastěji třídy).
	- GetCustomAttributes vrátí pole atributů.
	- GetModules vrátí pole modulů ze kterých se assembly skládá.
	- GetTypes vrátí pole všech typů definovaných v dané assembly.

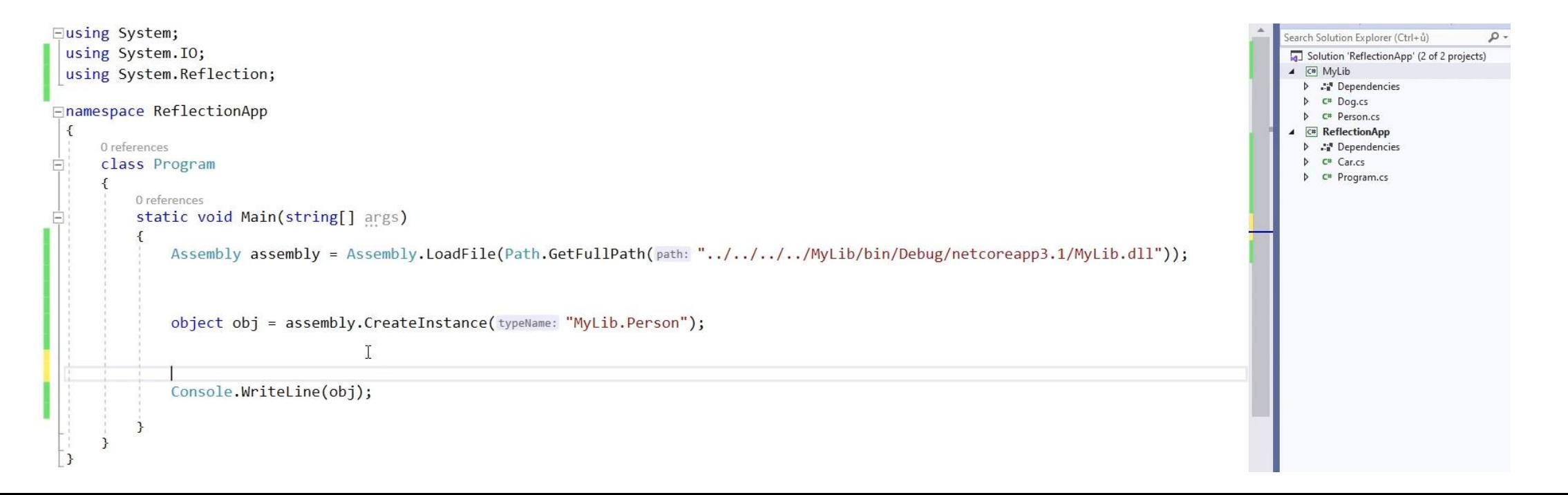

# **Typ – třída Type**

- Třída Type **popisuje datový typ – metadata objektu/proměnné**
- Instanci třídy Type lze získat:
	- 1. Z assembly pomocí metody GetTypes musíme znát název typu a assembly, ve které je umístěn.
	- 2. Z modulu pomocí metody GetTypes musíme znát název typu a modul, ve které je umístěn.
	- 3. Z instance třídy pomocí metody GetType stačí mít k dispozici instanci.
	- 4. Z třídy pomocí klíčového slova "typeof".
- Instance třídy Type obsahuje informace o vlastnostech daného typu a nabízí metody pro přístup k metodám, proměnným, vlastnostem, konstruktorům, atd.

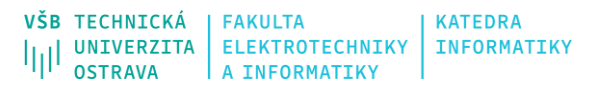

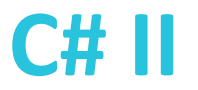

# **Důležité instanční vlastnosti a metody třídy Type**

- Vlastnosti
	- FullName
	- BaseType
	- IsAbstract
	- IsClass
	- IsPublic
- Metody
	- GetInterface(s)
	- GetConstructor(s)
	- GetEvent(s)
	- GetField(s)
	- GetMethod(s)
	- GetPropertie(s)
	- GetMember(s)

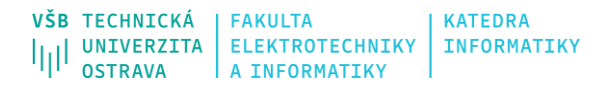

# **Základní hiearchie reflexe**

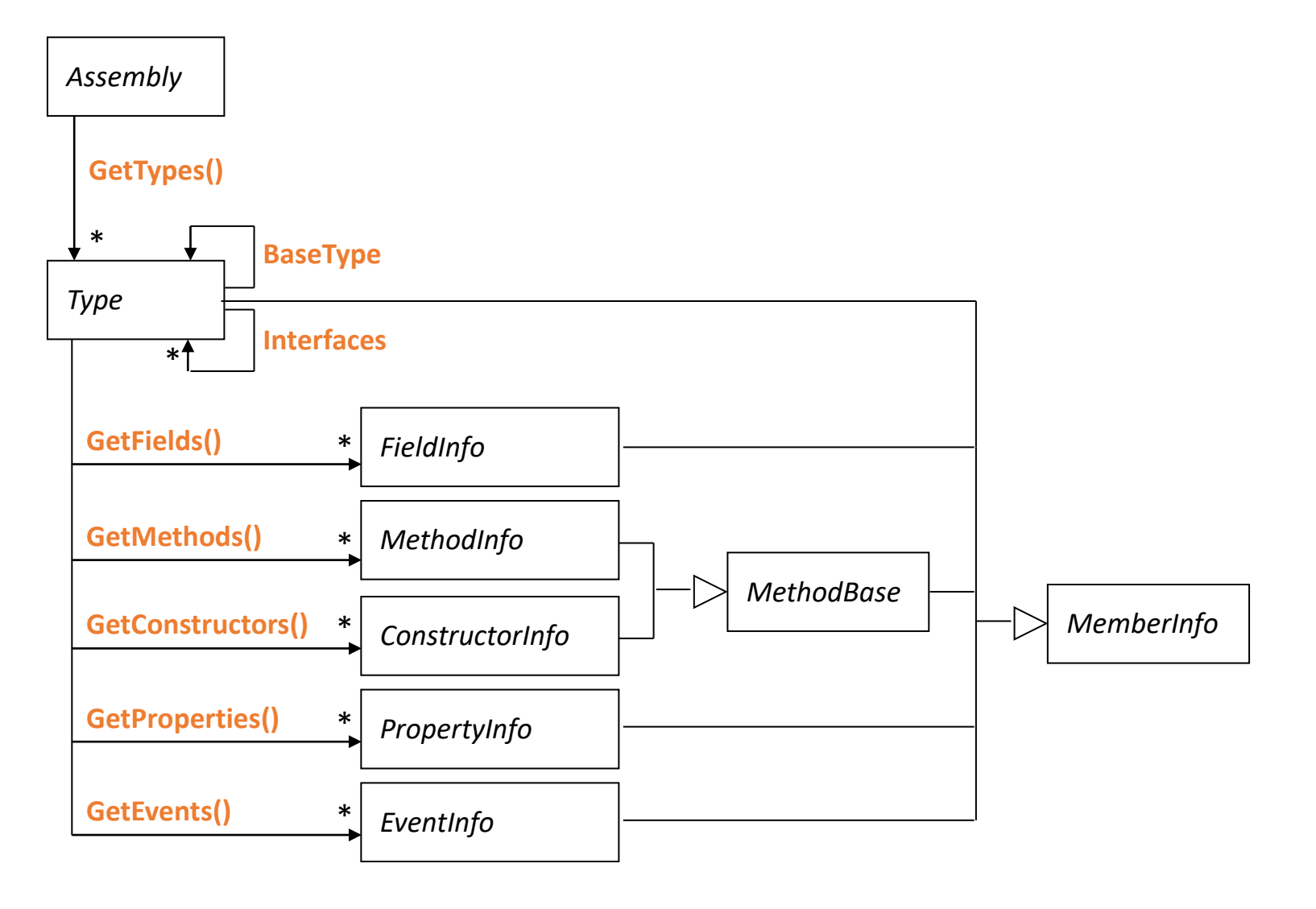

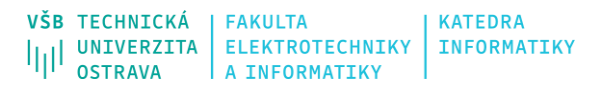

# **Binding Flags**

- Modifikátory ovlivňující návratovou hodnotu metod jako je GetMembers, GetMethods, GetEvents, atd...
- Fungují v podstatě jako filtry. Výchozí filtrem je: *BindingFlags.Instance | BindingFlags.Static | BindingFlags.Public*
- Důležité hodnoty:
	- DeclaredOnly
	- Default
	- FlattenHierarchy
	- IgnoreCase
	- Instance
	- NonPublic
	- Public
	- Static
- Příklad přístupu k privátním instančním metodám:

```
Type myType = typeof(MyClassName); 
MethodInfo[] methods = myType.GetMethods(BindingFlags.NonPublic | BindingFlags.Instance);
```
# **Vytvoření instance třídy**

- Metoda CreateInstance na Assembly.
	- Vytvoří instanci na základě **názvu typu**.
	- Má velké množství parametrů.
- Activator.CreateInstance
	- Statická metoda na třídě Activator.
	- Vytvoří instanci na základě **instance třídy Type**.
	- Interně volá metodu CreateInstance na Assembly.
	- Slouží k zjednodušení vytváření instancí objektů.

```
//object person = assembly.CreateInstance("MyLib.Person");
```

```
Type t = assembly.GetType(name: "MyLib.Person");object person = Activator. CreateInstance(t, new object[] { "Adam" });
```
# **Volání metod**

- Pomocí metody "Invoke" na MethodInfo.
- MethodInfo je pouze popis metody. Nejedná se o metodu!
- Prvním parametrem musí být objekt, na kterém se má daná metoda zavolat.
- Druhý parametr je pole parametrů pro volání metody. Typy musí korespondovat s definicí volané metody!
- Návratový hodnota je vždy typu object (ale obsahuje reálný návratový datový typ).

```
Type t = assembly.GetType(name: "MyLib.Person");object person = Activator. CreateInstance(t, new object[] { "Adam" });
MethodInfo mi = t.GetMethod(name: "GetFullName");
string name = person.GetFullName();
Console.WriteLine(name);
                              MyClassName instance = new MyClassName(); 
                              Type myType = instance.GetType(); 
                              MethodInfo myMethod = myType.GetMethod("TestMethod");
```

```
object reurnedValue = myMethod.Invoke(instance, new object[] { 5, "Ahoj" });
```
### **Nastavení a čtení vlastností**

- Pomocí metody "SetValue" a "GetValue" na PropertyInfo u proměnných (Fields) je použití identické.
- PropertyInfo je pouze popis vlastnosti. Nejedná se o vlastnost!
- Návratový hodnota GetValue je vždy typu object (ale obsahuje reálný návratový datový typ).
- Při nastavení hodnoty pomocí SetValue musí mít hodnota správný datový typ!

```
MyClassName instance = new MyClassName(); 
Type myType = instance.GetType(); 
PropertyInfo myProperty = myType.GetProperty("TestProperty"); 
object originalValue = myProperty.GetValue(instance); 
myProperty.SetValue(instance, 8);
```
#### **C# II**

#### **Atributy**

- Umožňuji přidání dodatečných informací k třídám, metodám, vlastnostem, atd.
- Slouží pouze pro účely reflexe.
- Musí dědit z abstraktní třídy "Attribute".
- Standardně mají sufix "Attribute" (například: MyExtraAttribute).
- Přistupuje se k ním pomocí metody "GetCustomAttributes" na typu, metodě, vlastnosti, atd.
- Aplikuje se pomocí hranatých závorek. Suffix "Attribute" se již uvádět nemusí.

```
class AuthAttribute : Attribute
\mathcal{L}public string Role { get; set; }
     public AuthAttribute(string role) 
     { 
          this.Role = role; 
     } 
} 
[Auth("Admin")] 
public class UserStore { 
}
```
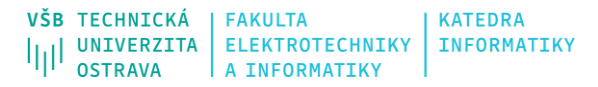

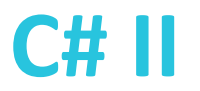

# **Dynamické spouštění kódu**

• Tento kód lze napsat čistě pomocí reflexe.

```
Hashtable table = new Hashtable(); 
table.Add("Ahoj", "Hello"); 
Console.WriteLine("Records: {0}", table.Count);
```
### **Dynamické spouštění kódu**

```
// Hashtable table = new Hashtable();
Assembly assembly = Assembly.Load("mscorlib.dll"); 
Type tableType = assembly.GetType("System.Collections.Hashtable"); 
ConstructorInfo ctor = tableType.GetConstructor(Type.EmptyTypes); 
object table = ctor.Invoke(new object[ { });
```

```
// table.Add("Ahoj", "Hello");
MethodInfo method = tableType.GetMethod("Add"); 
method.Invoke(table, new object[] { "Ahoj", "Hello" });
```

```
// Console.WriteLine("Records: {0}", table.Count);
PropertyInfo property = tableType.GetProperty("Count"); 
int count = (int)property.GetValue(table); 
Type console = typeof(Console); 
MethodInfo writeLine = console.GetMethod("WriteLine", new Type[] { typeof(string), typeof(string) });
writeLine.Invoke(null, new object[] {"Records: {0}", count.ToString()});
```
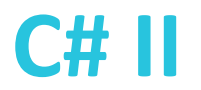

# **Dynamické generování assembly**

- Assembly lze vytvářet i za běhu programu.
- Namespace: System.Reflection.Emit
- Důležité třídy:
	- AssemblyBuilder
	- ConstructorBuilder
	- EnumBuilder
	- EventBuilder
	- MethodBuilder
	- PropertyBuilder
	- TypeBuilder
	- …
- CIL instrukce: [https://en.wikipedia.org/wiki/List\\_of\\_CIL\\_instructions](https://en.wikipedia.org/wiki/List_of_CIL_instructions)

# **Příklad generování assembly**

```
// Vytvoříme assembly "Test"
AssemblyName name = new AssemblyName("Test"); 
AssemblyBuilder assemblyBuilder = AssemblyBuilder
         .DefineDynamicAssembly(name, AssemblyBuilderAccess.RunAndCollect); 
ModuleBuilder moduleBuilder = assemblyBuilder.DefineDynamicModule("TestModule");
```
// Vytvoříme datový typ "MyType" TypeBuilder typeBuilder = moduleBuilder.DefineType("MyType", TypeAttributes.Public | TypeAttributes.Class);

```
// Vytvoříme metodu "SayHello" v rámci typu
Type[] prms = new Type[] \{ typeof(string) \};Type ret = typeof(string); 
MethodBuilder method = typeBuilder.DefineMethod("SayHello", MethodAttributes.Public, ret, prms);
```
### **Příklad generování assembly**

```
// Vygenerujeme CIL kód metody
ILGenerator ilGen = method.GetILGenerator(); 
ilGen.Emit(OpCodes.Ldstr, "Hello "); 
ilGen.Emit(OpCodes.Ldarg 1);
Type t = Type.GetType("System.String"); 
MethodInfo mi = t.GetMethod("Concat", new Type[] { typeof(string), typeof(string) });
ilGen.Emit(OpCodes.Call, mi); 
ilGen.Emit(OpCodes.Ret);
```
// sestavíme typ typeBuilder.CreateType();

```
// zavoláme metodu
MethodInfo testMethod = typeBuilder.GetMethod("SayHello", new Type[] { typeof(string) });
object obj = Activator.CreateInstance(typeBuilder); 
object result = testMethod.Invoke(obj, new string[] { "Word!" }); 
Console.WriteLine(result);
```
# **Zdroje**

- <https://docs.microsoft.com/cs-cz/dotnet/>
- <https://devblogs.microsoft.com/>
- <https://www.codeguru.com/csharp/>

- YAMIKANI FUKIZI, Kenneth, Jason DE OLIVEIRA a Michel BRUCHET. *Learn ASP.NET Core 3: Develop modern web applications*. Second edition. Packt Publishing, 2019. ISBN 978-1789610130.
- ALBAHARI, Joseph. *C# 10.0 in a Nutshell: The Definitive Reference*. O'Reilly Media; 1st edition, 2022. ISBN 978-1098121952.
- ALBAHARI, Joseph. *C# 10 and .NET 6 – Modern Cross-Platform Development: Build apps, websites, and services with ASP.NET Core 6, Blazor, and EF Core 6 using Visual Studio 2022 and Visual Studio Code*. 6th edition. Packt Publishing, 2021. ISBN 978- 1801077361.